## **Code review: Isoline Renderer - January 25, 2016**

## Status: Open

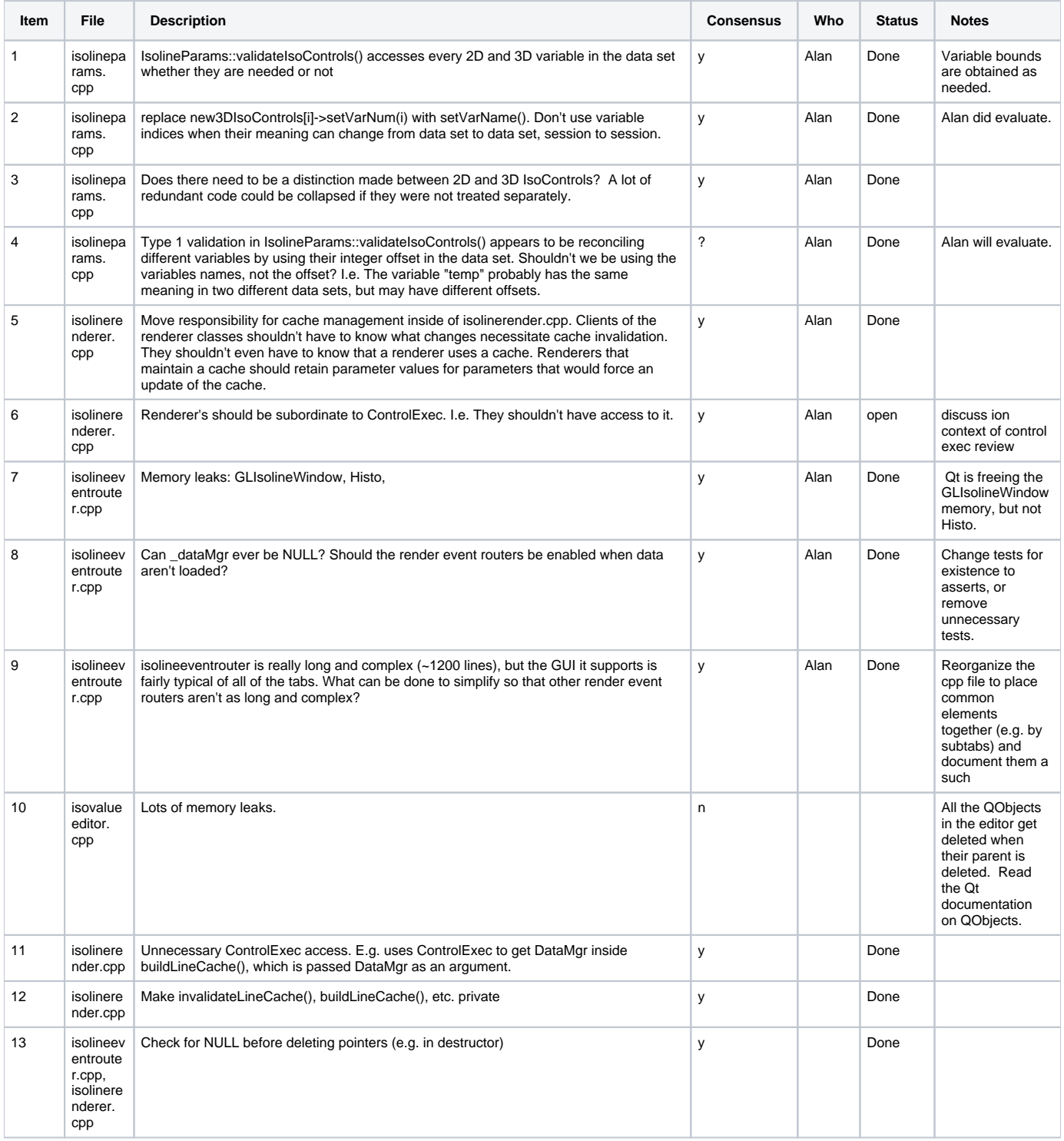

![](_page_1_Picture_111.jpeg)